RationalPlan Multi Project Incl Product Key Скачать бесплатно For Windows

RationalPlan — это браузерное программное обеспечение для управления проектами, разработанное для специалистов по цифровому маркетингу. Его главная цель — помочь командам оставаться организованными и сосредоточиться на самом важном. \* Создать график проекта \* Контролируйте деятельность в рамках вашего проекта \* Следите за ходом работы из единого окна \* Отслеживайте задачи, этапы и прогресс ошибок \* Записывайте свое время с помощью тайм-трекера \* Категоризировать и тегировать проекты \* Импорт и экспорт в другие форматы \* Легко отображать отчеты для ваших проектов \* Мощное администрирование и управление \* Синхронизация с календарями Google \* Простая установка и знакомый интерфейс \* Мобильный Оптимизирован для лучшей производительности на мобильных телефонах Используйте свое время с умом и работайте продуктивно, воспользовавшись преимуществами RAP Project. Вы удивитесь, как вы обходились без него. Ø Управление проектом, расписание, отслеживание времени, бюджет. Ключевая особенность Модуль «Планирование» Клиенты могут создавать расписание своих проектов, отслеживать свои задачи и получать обновления о ходе их выполнения во встроенном модуле «Планирование». Модуль «Планирование» включает в себя следующие функции: Совет по планированию Доска планирования — это инструмент, который позволяет расставлять приоритеты в проектах и устанавливать сроки их выполнения. Вы также можете оценить свой бюджет с помощью инструмента прогнозирования. Планирование задач Клиенты и члены команды могут работать над эффективными по времени задачами, устанавливая крайний срок. Вы также можете создать оглавление для вашего расписания. Отслеживание вашей работы Вы можете отслеживать ход выполнения каждой из ваших задач и сотрудничать со своей командой, подключив приложение календаря, такое как Google, Microsoft или iCal. Веха проекта Вехи проекта могут быть назначены каждой задаче и нанесены на карту для отслеживания хода выполнения проекта. Вы также можете сделать его видимым для клиентов или членов команды. Бюджет проекта Вы можете взглянуть на свой бюджет и спланировать свои расходы для каждого проекта. Планирование задач с использованием ресурсов проекта Модуль планирования проекта можно связать с вашими ресурсами, чтобы помочь вам более эффективно планировать свой проект. Управление проектами и командой Вы можете управлять своими проектами и членами вашей команды индивидуально. Вы можете приглашать внешних пользователей в свою команду, позволяя им делиться задачами и отслеживать их прогресс. Составление отчетов Вы можете создавать отчеты о своих проектах и задачах, чтобы отслеживать прогресс и лучше выявлять проблемные области. Несколько задач Вы можете назначить несколько задач одному члену вашей команды. Многоуровневый прайс-лист

## DOWNLOAD

## **RationalPlan Multi Project**

RationalPlan — это программное обеспечение для управления проектами, которое облегчает повседневные задачи, предоставляя комплексное решение для комплексного и тщательного управления проектами. С RationalPlan вы можете легко организовать проект, продажи, техническое обслуживание и многое другое. Вы можете управлять своим проектом вместе с его ресурсами в соответствии с вашими меняющимися потребностями или требованиями. Хотя это было коммерческое программное обеспечение в течение нескольких лет, оно было обновлено с рядом новых функций и добавлено несколько новых функций. Так чего же ты ждешь? И слышали ли вы когда-нибудь о самом лучшем и простом способе управления вашими проектами? Затем установите приложение RationalPlan на свое устройство IOS или Android. Вы получите все функции этого программного обеспечения. И это было проверено некоторыми людьми. Таким образом, вам будет легко установить и использовать его на своем устройстве. Как установить и использовать RationalPlan? Установка RationalPlan: Чтобы установить это программное обеспечение, вам необходимо загрузить и установить это приложение на свое устройство за пару минут. Вы также можете получить приложение в магазине Google Play или установить его на рабочий стол Windows. Вы получите всю важную информацию об этом. Если вы ищете мощное, но простое приложение для управления своим проектом, то вот оно для вас. На это стоит взглянуть. RationalPlan — это приложение для Android, которое позволяет вам управлять своим проектом. RationalPlan — это программное обеспечение для управления проектами, которое облегчает повседневные задачи, предоставляя комплексное решение для комплексного и тщательного управления проектами. С RationalPlan вы можете легко организовать проект, продажи, техническое обслуживание и многое другое. Вы можете управлять своим проектом вместе с его ресурсами в соответствии с вашими меняющимися потребностями или требованиями. Хотя это было коммерческое программное обеспечение в течение нескольких лет, оно было обновлено с рядом новых функций и добавлено несколько новых функций.Так чего же ты ждешь? И слышали ли вы когда-нибудь о самом лучшем и простом способе управления вашими проектами? Затем установите приложение RationalPlan на свое устройство IOS или Android. Вы получите все функции этого программного обеспечения. И это было проверено некоторыми людьми. Таким образом, вам будет легко установить и использовать его на своем устройстве. Как установить и использовать RationalPlan? Установка RationalPlan: Чтобы установить это программное обеспечение, вам необходимо загрузить и

установить это приложение на свое устройство за пару минут. Вы также можете получить приложение в магазине Google Play

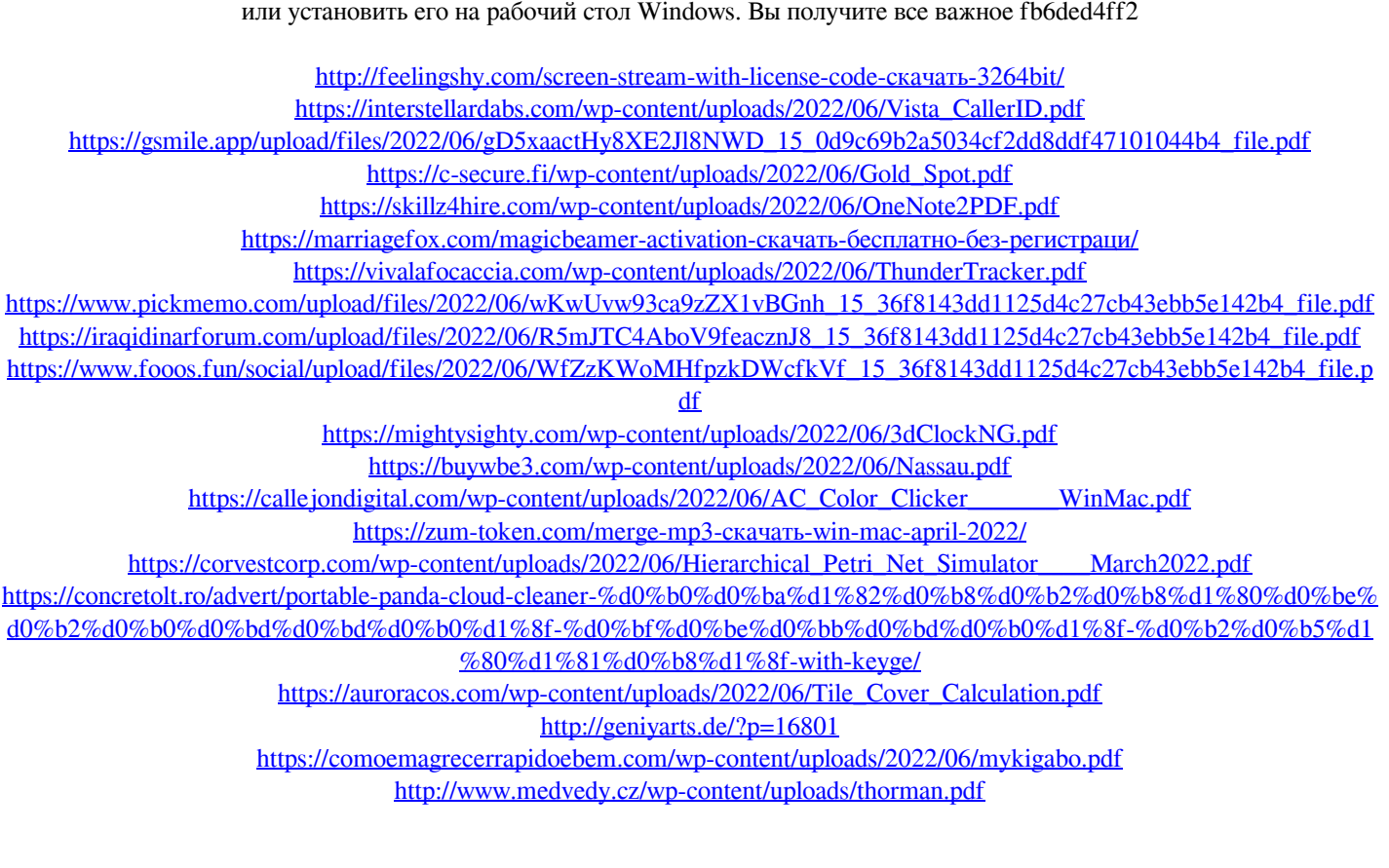